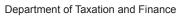

NEW YORK STATE

# Claim for Credit for Purchase of an Automated External Defibrillator

IT-250

Tax Law - Article 22, Section 606(s)

| Submit this form with Form IT-201, IT-                                                                                                   | 203, IT-204, or IT-2          | 205.                                   |                            |                                                            |  |
|----------------------------------------------------------------------------------------------------|-------------------------------|----------------------------------------|----------------------------|------------------------------------------------------------|--|
| Name(s) as shown on return                                                                                                    |                               | Type of business (if applicable)       |                            | Identification number on return                            |  |
| Complete this form if you are claiming a                                                                                                 | credit for the purch          | ase of an automated external def       | fibrillator.               |                                                            |  |
| Schedule A – Individuals, inclu                                                                                                    | ding sole prop                | rietors, partnerships, and             | d estates or t             | rusts                                                      |  |
| Use a separate line for each defibrillator additional forms on line 1 (see instructions,                                                 |                               | need more lines, submit additiona      | al Form(s) IT-250          | and enter the total from all                               |  |
| A  Defibrillator name/model number                                                                                                    | B Date purchased (mm-dd-yyyy) | C<br>Cost                              | <b>D</b><br>Maximum credit | <b>E</b> Credit (enter the lesser of column C or column D) |  |
|                                                                                                    |                               | .00                                    | 500                        | .00                                                        |  |
|                                                                                                    |                               | .00.                                   | 500                        | .00                                                        |  |
|                                                                                                    |                               | .00                                    | 500                        | .00                                                        |  |
|                                                                                                    |                               | .00                                    | 500                        | .00                                                        |  |
|                                                                                                    |                               | .00.                                   | 500                        | .00                                                        |  |
| 1 Total column E amounts from addit                                                                                                    | tional Form(s) IT-25          | 50, if any                             | 1                          | .00                                                        |  |
| 2 Total credit (add column E amounts, in                                                                                                 |                               |                                        | 2                          | .00                                                        |  |
| Fiduciaries: Include the line 2 amoun                                                                                                    |                               | ,                                      |                            |                                                            |  |
| Schedule B – Partnership, S co                                                                                                    | rporation, and                | estate or trust information            | on (see instruc            | tions)                                                     |  |
| If you were a partner in a partnership, a s<br>share of the credit for the purchase of an<br>partnership, S corporation, or estate or tr | automated externa             | al defibrillator from that entity, cor | mplete the follow          | ring information for each                                  |  |
|                                                                                                    | Name                          |                                        | Type Emp                   | loyer identification number                                |  |
|                                                                                                    |                               |                                        |                            |                                                            |  |
|                                                                                                    |                               |                                        |                            |                                                            |  |
|                                                                                                    |                               |                                        |                            |                                                            |  |
|                                                                                                    |                               |                                        |                            |                                                            |  |

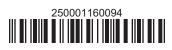

#### Schedule C - Partner's, shareholder's, or beneficiary's share of credit

| Partner                   |   | Enter your share of the credit from your partnership   |   |     |
|---------------------------|---|--------------------------------------------------------|---|-----|
| Partiter                  |   | (see instructions)                                     | 3 | .00 |
| S corporation shareholder |   | Enter your share of the credit from your S corporation |   |     |
| 3 corporation shareholder |   | (see instructions)                                     | 4 | .00 |
| Beneficiary               | 5 | Enter your share of the credit from the fiduciary's    |   |     |
|                           |   | Form IT-250, Schedule D, column C                      | 5 | .00 |
| <u> </u>                  |   |                                                        |   |     |
|                           | 6 | Total (add lines 3, 4, and 5)                          | 6 | .00 |

Fiduciaries: Include the line 6 amount on the *Total* line of Schedule D, column C.

All others: Enter the line 6 amount on Schedule E, line 8.

#### Schedule D - Beneficiary's and fiduciary's share of credit

| A Beneficiary's name (same as on Form IT-205, Schedule C)                                                     | <b>B</b><br>Identifying number | C<br>Share of automated external<br>defibrillator credit |
|----------------------------------------------------------------------------------------------------|--------------------------------|----------------------------------------------------------|
| Total (fiduciaries, enter the amount from Schedule A, line 2, <b>plus</b> the amount from Schedule C, line 6) |                                | .00                                                      |
|                                                                                                    |                                | .00                                                      |
| Fiduciary                                                                                                    |                                | .00                                                      |

### **Schedule E – Computation of credit** (see instructions)

| Individuals and partnerships    | 7  | Enter the amount from Schedule A, line 2                   | 7  | .00 |
|---------------------------------|----|------------------------------------------------------------|----|-----|
| Partners, S corporation         |    |                                                            |    |     |
| shareholders, and beneficiaries | 8  | Enter the amount from Schedule C, line 6                   | 8  | .00 |
| Fiduciaries                     |    |                                                            | _  |     |
|                                 | 9  | Enter the amount from Schedule D, Fiduciary line, column C | 9  | .00 |
|                                 |    |                                                            |    |     |
|                                 | 10 | Total credit (add lines 7, 8, and 9; see instructions)     | 10 | .00 |

## Schedule F - Computation of credit used

| 11 Tax due before credits (see instructions)                                                       | 11 | .00. |
|----------------------------------------------------------------------------------------------------|----|------|
| 12 Credits applied against the tax before this credit (see instructions)                           | 12 | .00. |
| 13 Net tax (subtract line 12 from line 11)                                                         | 13 | .00. |
| 14 Credit used for the current tax year (enter the lesser of line 10 or line 13; see instructions) | 14 | .00  |

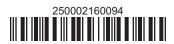